# **Table of Contents**

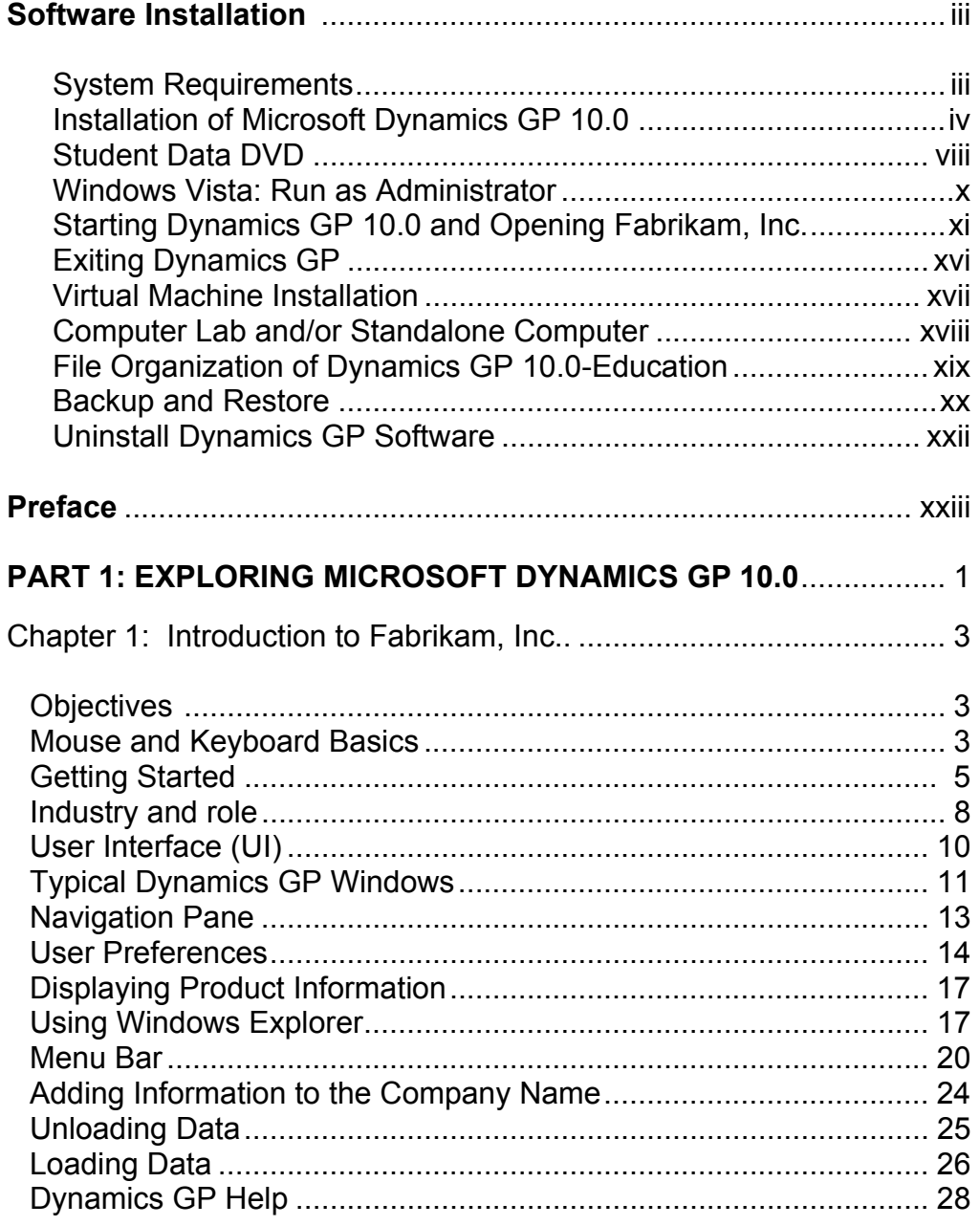

The McGraw-Hill Companies, Inc., *Computer Accounting with Microsoft Dynamics GP 10.0, 2e*

## xxxiv **Table of Contents**

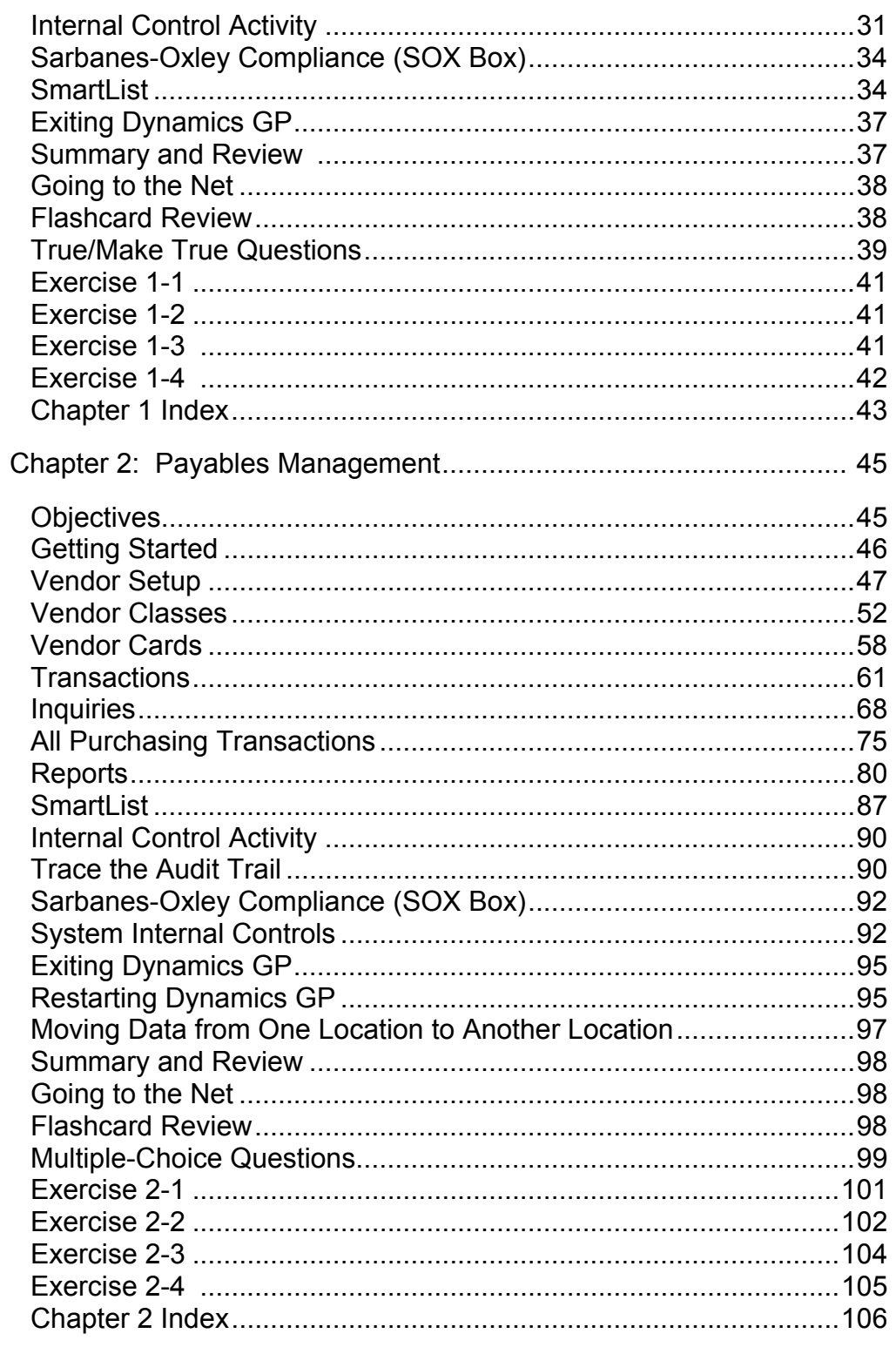

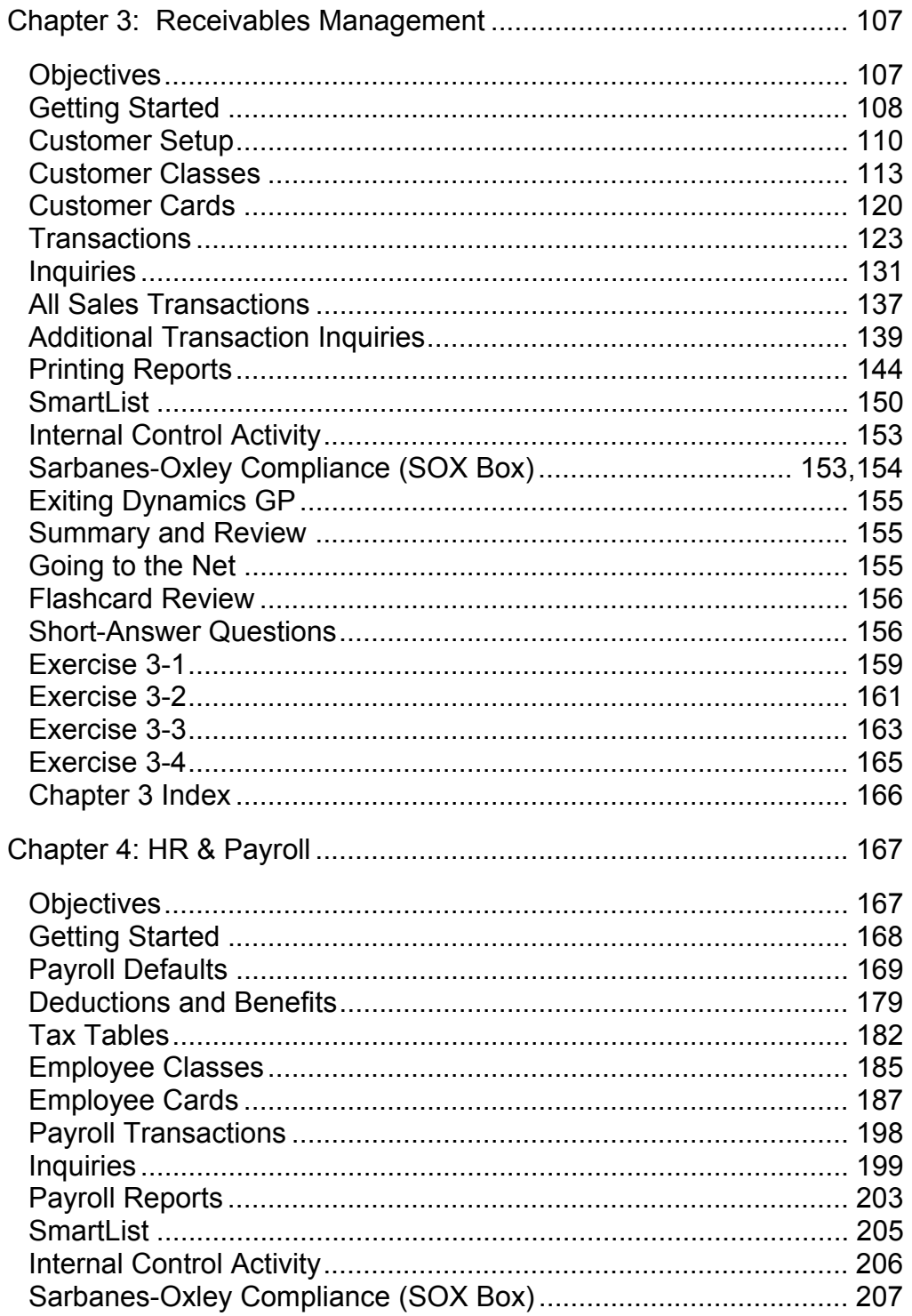

## **Table of Contents** xxxvi

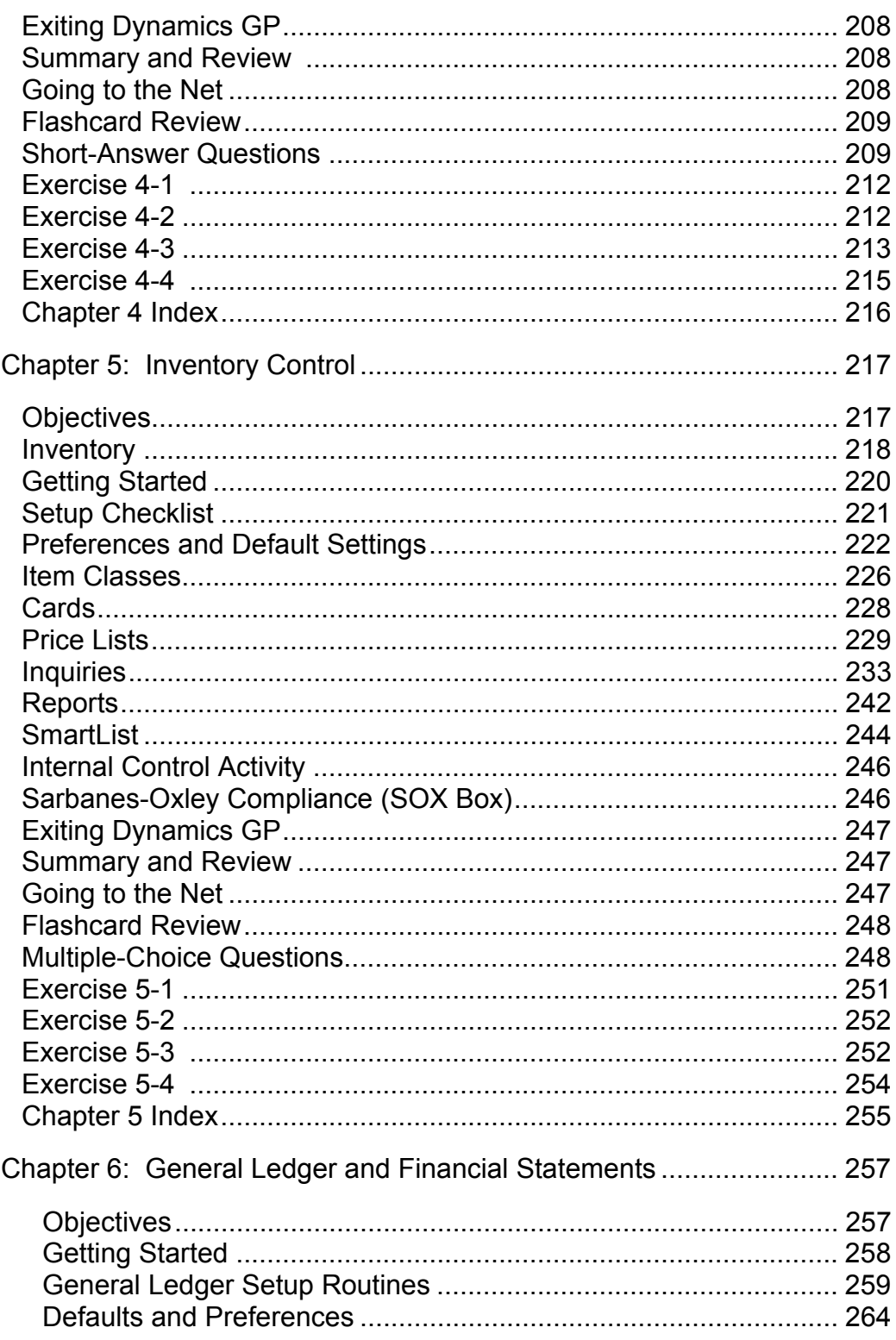

# **Table of Contents** xxxvii

![](_page_4_Picture_13.jpeg)

## xxxviii **Table of Contents**

![](_page_5_Picture_11.jpeg)

![](_page_6_Picture_9.jpeg)

The McGraw-Hill Companies, Inc., Computer Accounting with Microsoft Dynamics GP 10.0, 2e

![](_page_7_Picture_11.jpeg)

![](_page_8_Picture_118.jpeg)

completed in class is homework. In most Accounting classes, students can expect to spend approximately 2 hours outside of class for every hour in class.

# **xlii** Table of Contents

![](_page_9_Picture_97.jpeg)